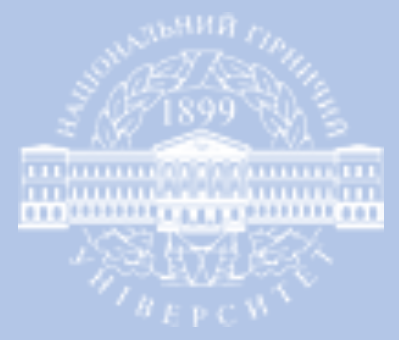

# **Шановні студенти** *гр. 071-16-1***!** Для успішного очно-дистанційного навчання Вам необхідно виконати декілька кроків, які продемонстровані у цій презентації

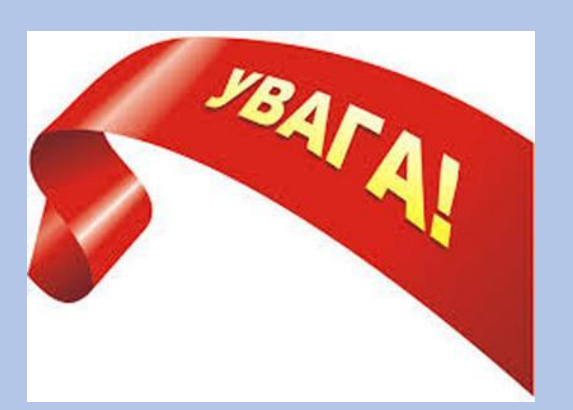

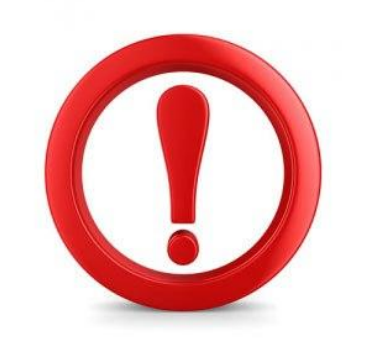

# **Вхід до On-line версії Office 365**

Адреса: http://portal.office.com

Ваш логін: username@nmu.one

Пароль: \*\*\*\*\*\*\*\*\*\*\*\*\*

### **Вхід до Office 365: http://portal.office.com**

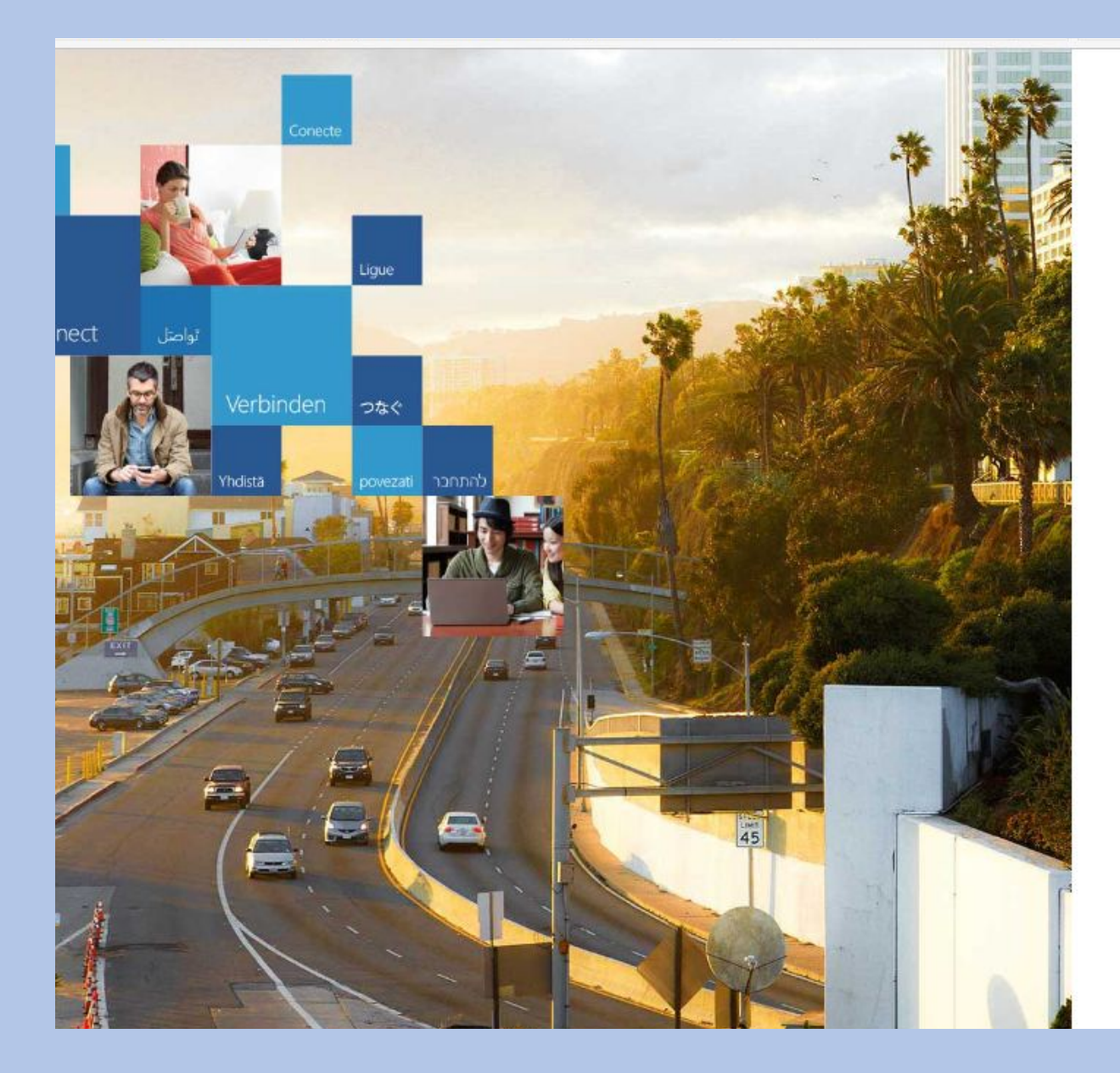

#### Office 365

Work or school account

kazymyrenko.o.v@nmu.one

.................

 $\Box$  Keep me signed in

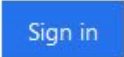

Can't access your account?

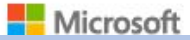

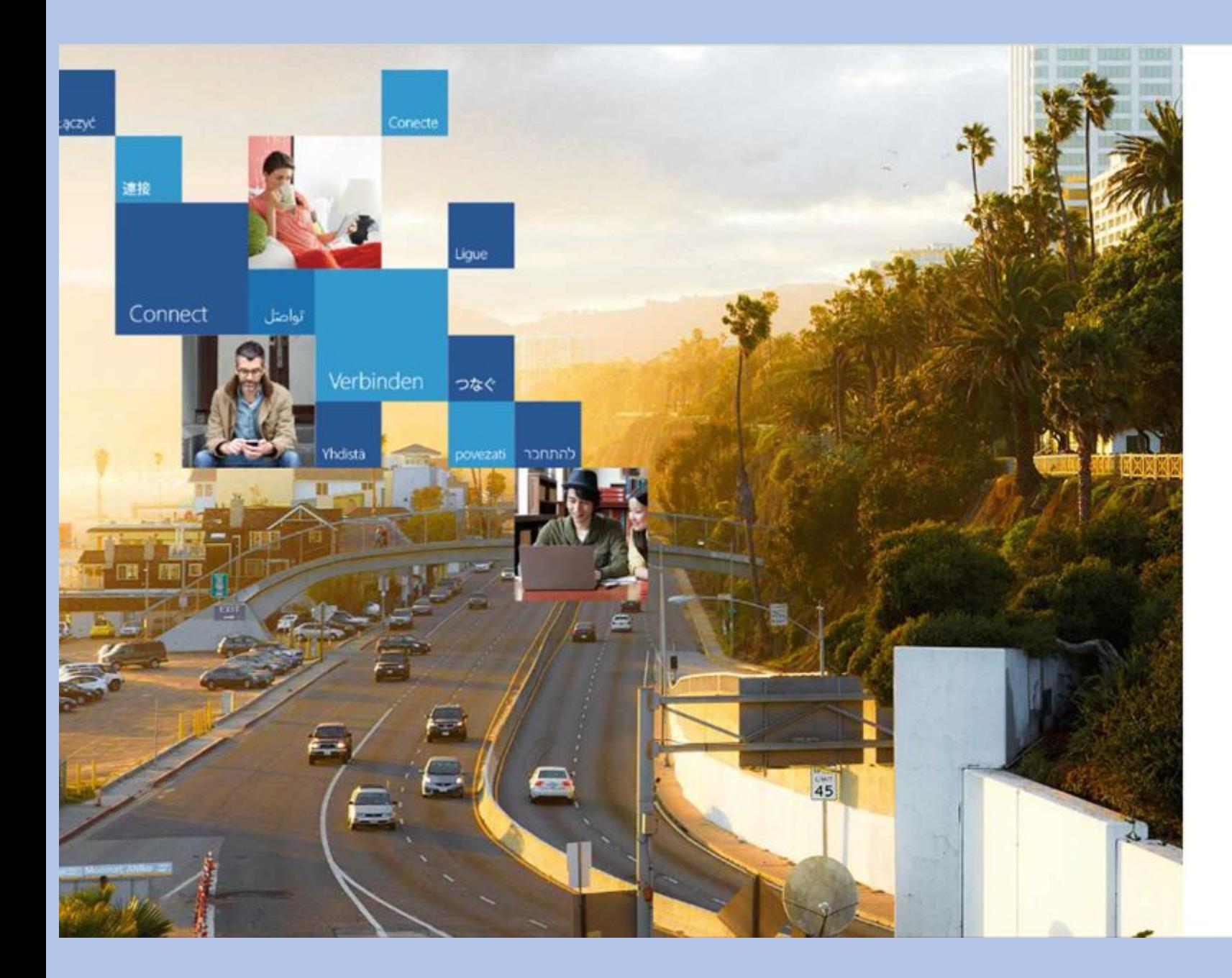

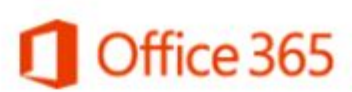

#### Смените пароль

Требуется сменить пароль, так как это ваш первый вход в систему или срок действия пароля истек.

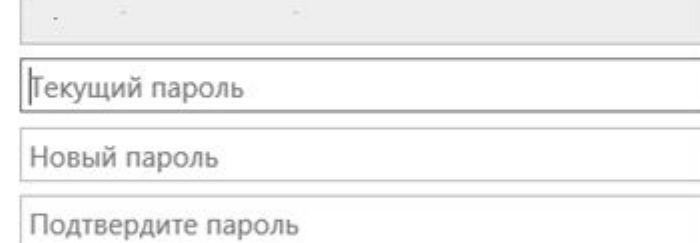

Сменить пароль и войти в систему

© Майкрософт (Microsoft), 2016 Условия использования

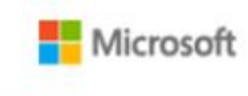

## **Портал Office 365**

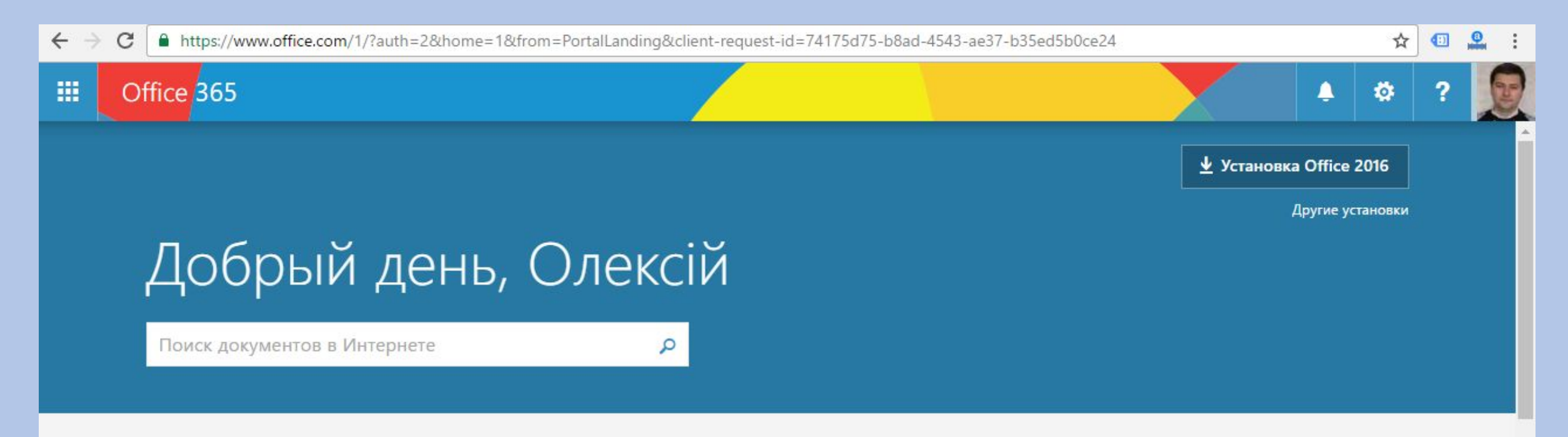

#### Работа с веб-приложениями

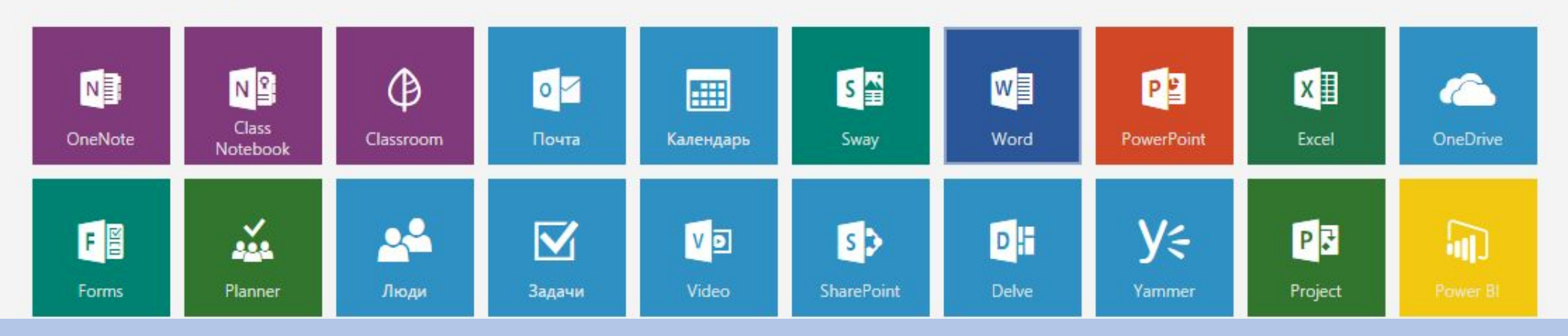

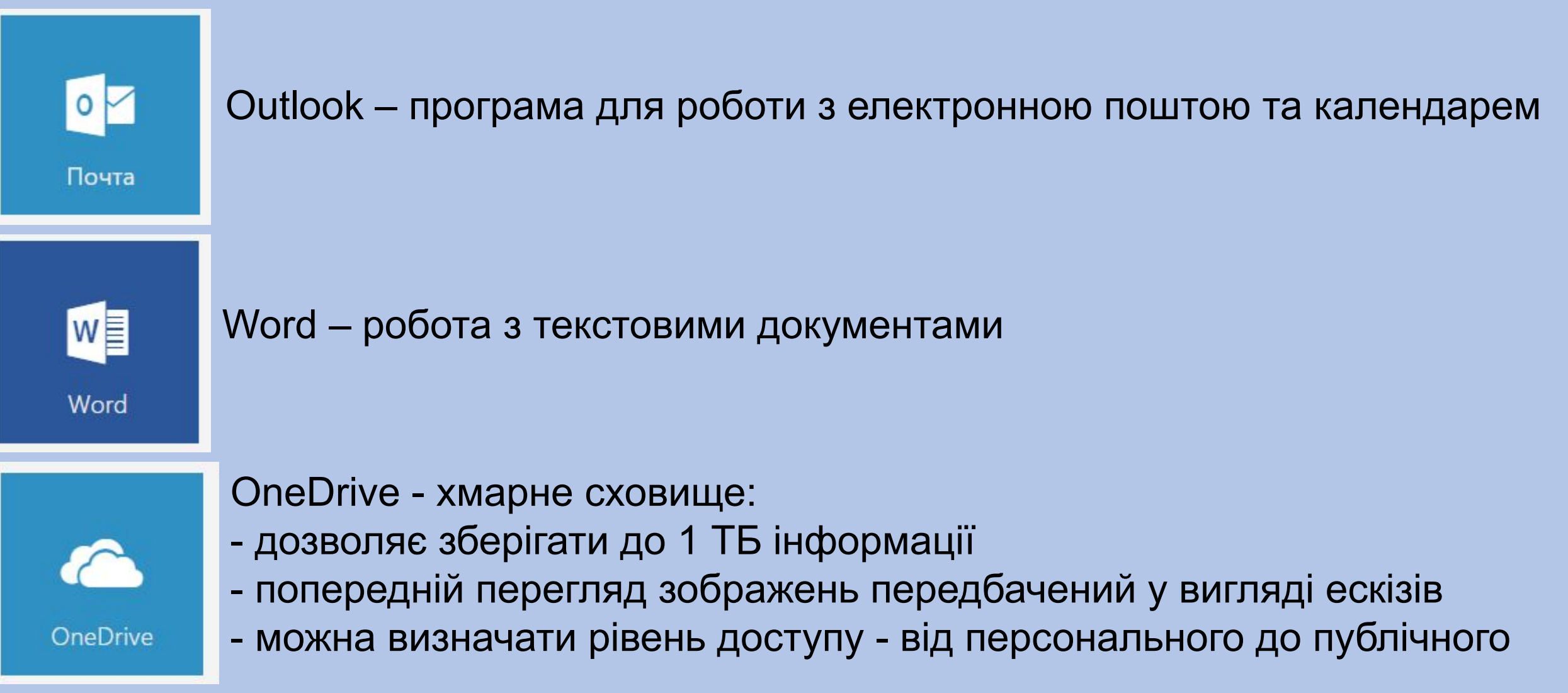

## **Основні сервіси Office 365**

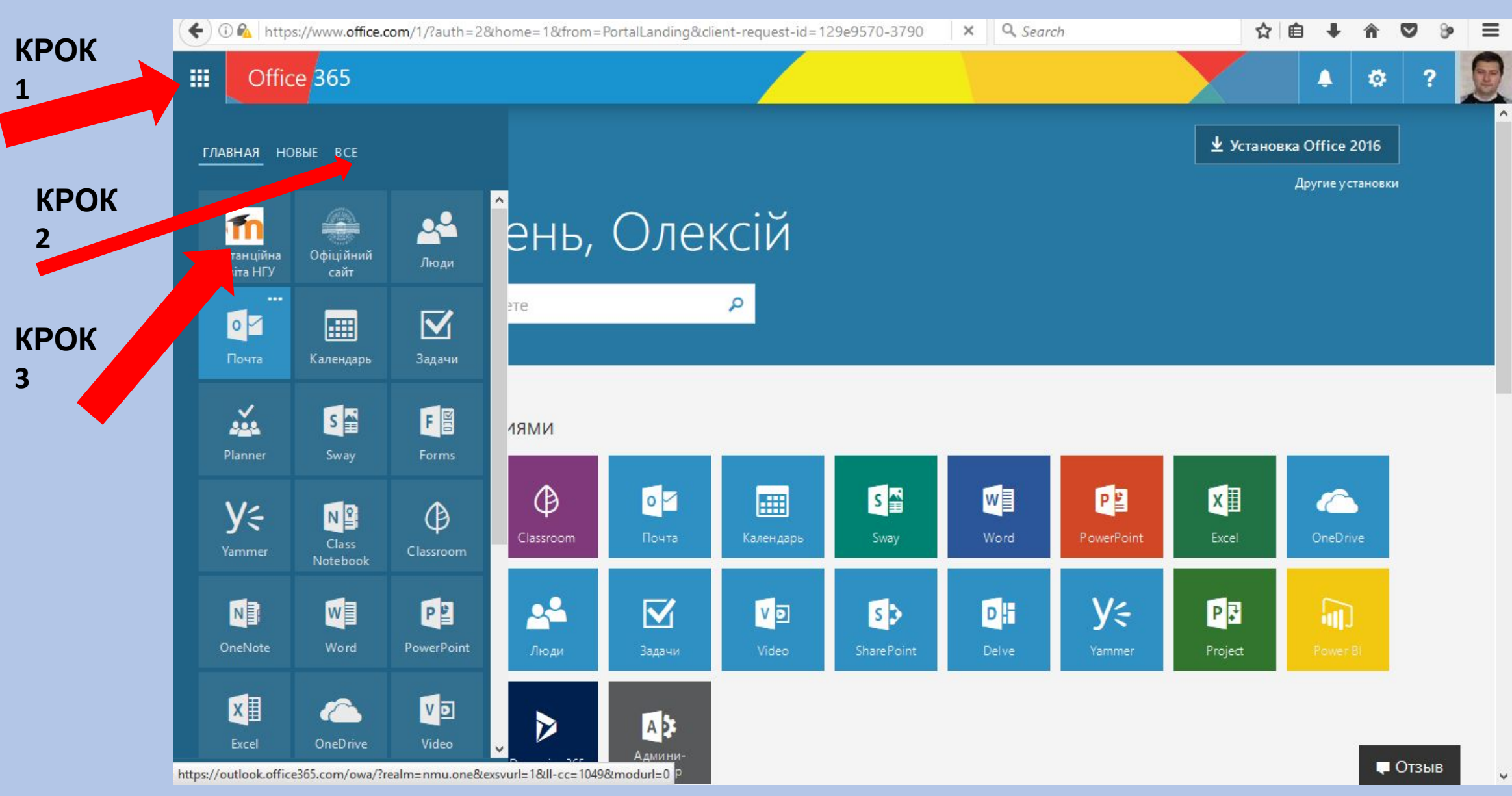

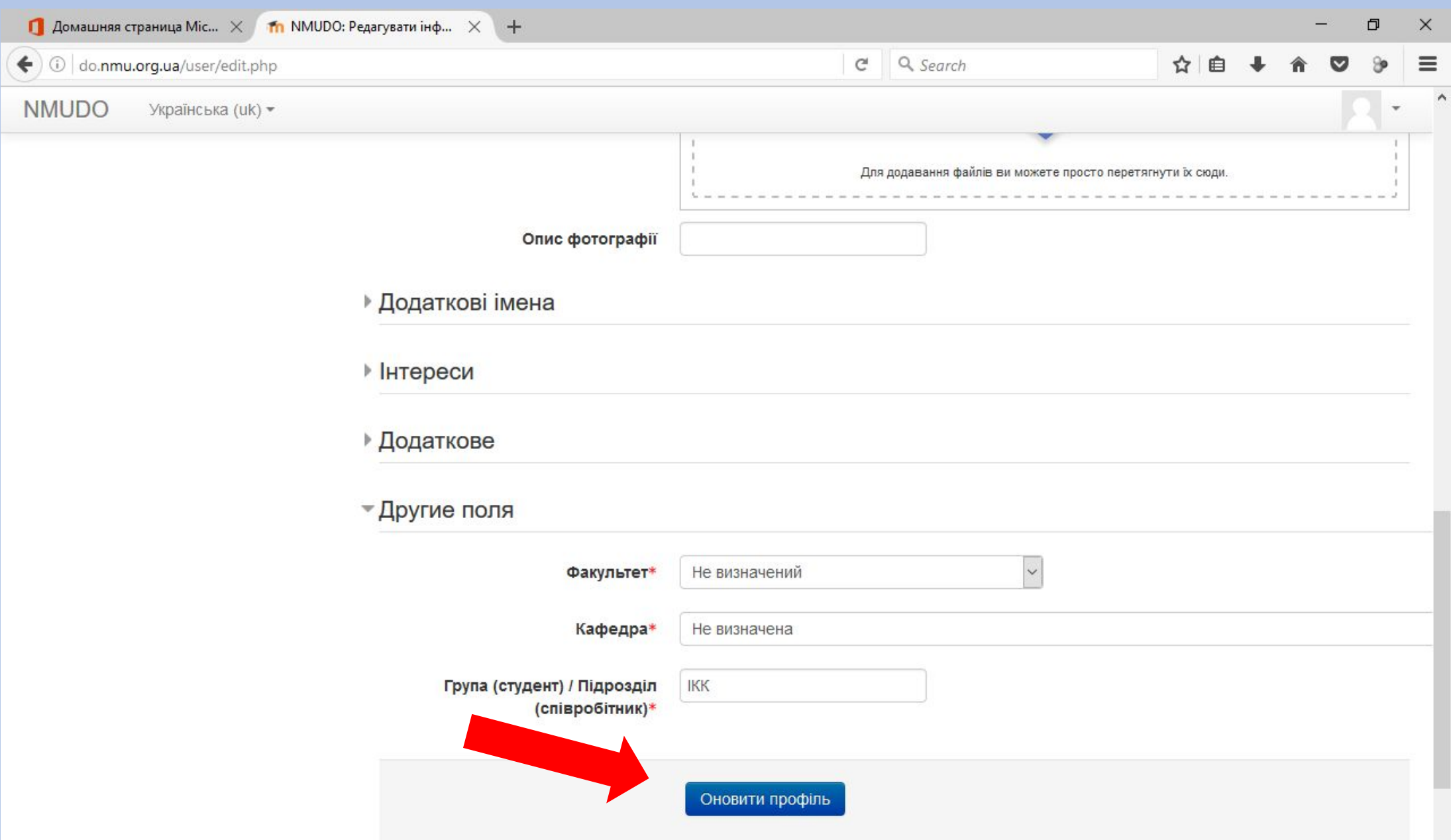

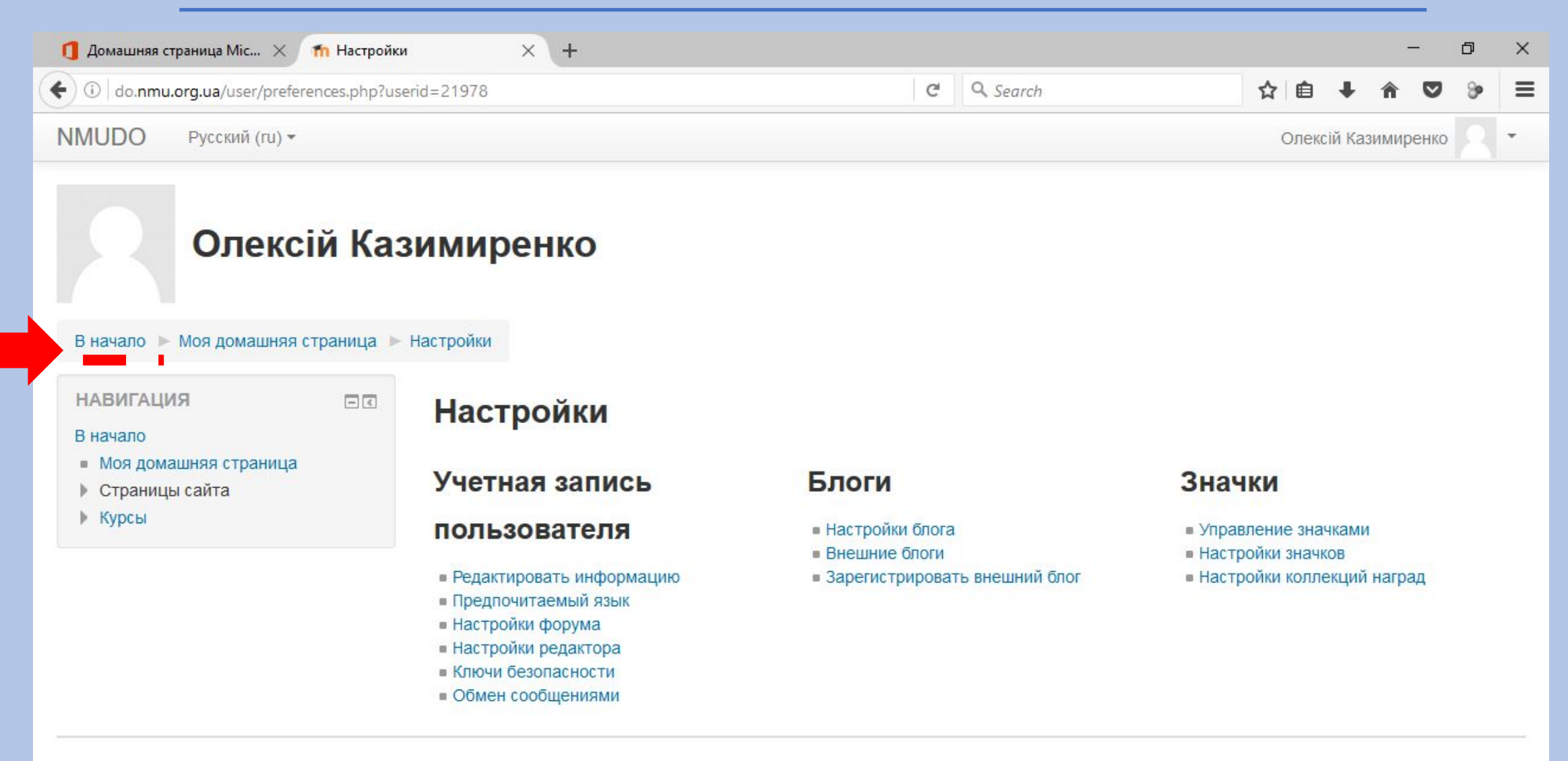

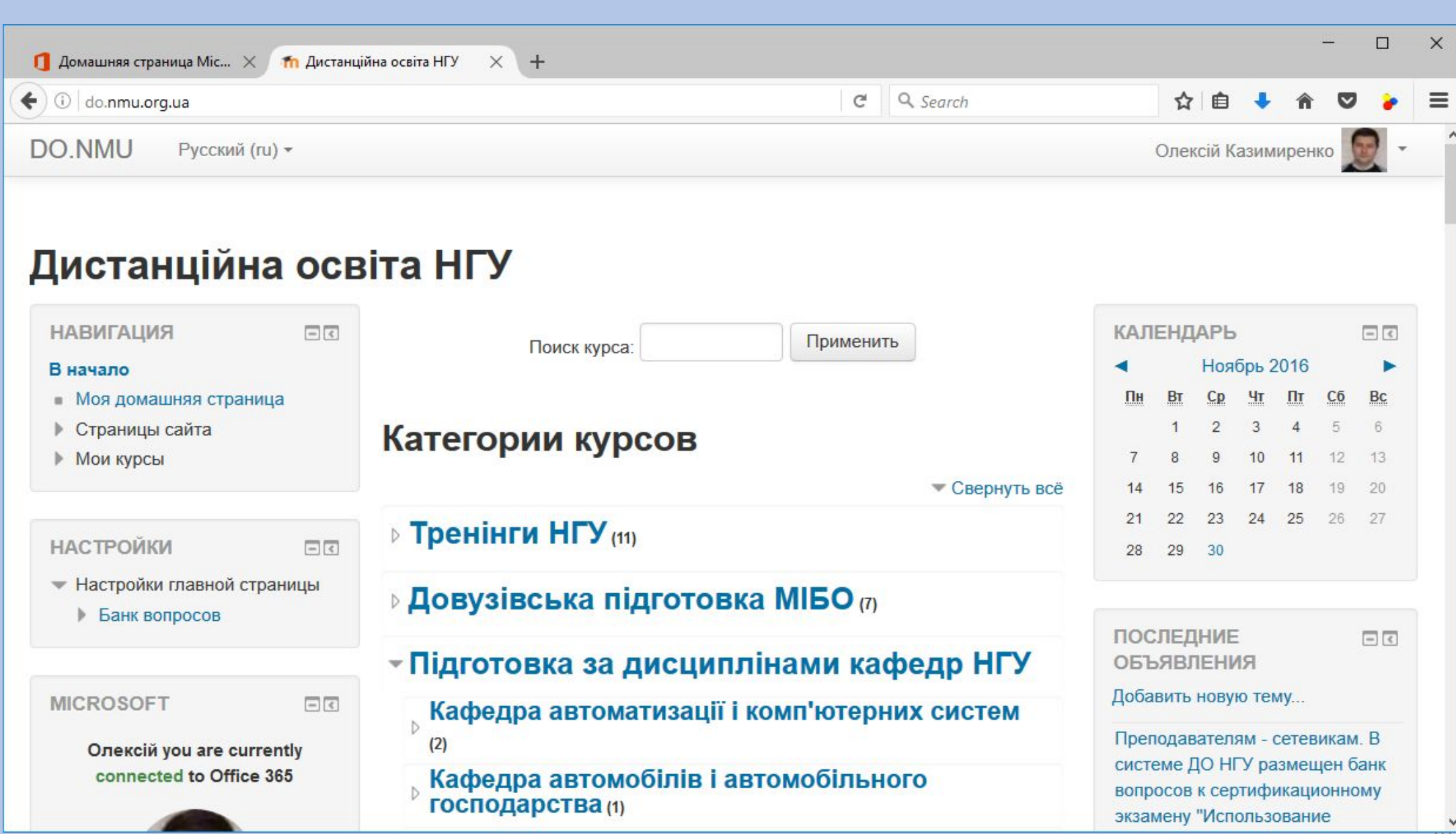

 $\Box$  Домашняя страница Місго Пл Дистанційна освіта НГ.  $\times$  +

do.nmu.org.ua

#### **DO NMU** Русский (ru) -

Could not ling your ivideale notebook.

**My OneDrive** 

My Sways

 $\leftarrow$ 

My Docs.com

Outlook Calendar sync settings

**Edit settings** 

Install Office

- механіки (7)
- **» Кафедра будівництва, геотехніки і геомеханіки (6)**
- **Кафедра вищої математики (16)**
- **Кафедра відкритих гірничих робіт (5)**
- **Кафедра відновлюваних джерел енергії** (4)
- **⊳ Кафедра геодезії** (5)
- **Кафедра геоінформаційних систем (31)**
- Кафедра геології та розвідки родовищ корисних **КОПАЛИН (21)**
- **Кафедра геофізичних методів розвідки** (3)
- **Кафедра гідрогеології та інженерної геології** (15)
- **Кафедра гірничих машин та інжинірингу** (17)
- **Кафедра гірничої механіки (24)**
- **⊳ Кафедра екології (23)**
- **Кафедра економіки підприємства** (6)
- **Кафедра економічного аналізу та фінансів (23)**
- Кафедра електронної економіки та економічної кібернетики (48)

оказать еще

**ОБМЕН СООБЩЕНИЯМИ** Нет новых сообщений

 $\Box$ 

Сообщения

 $\mathscr{D}$ 

соответствии с CISCO NETWORKING **ACADEMY PROGRAM опубликованы** фрагменты ;) онлайн курса для подготовки к экзамену Cisco Certified **Network Professional** 1 мар 15:38 Сергей Владимирович Флоров **В контексте CISCO NETWORKING** ACADEMY PROGRAM опубликованы фрагменты ;) онлайн курса для поготовки к экзамену Cisco Certified **Network Associate** 

**Для тех кто освоил CCNA в** 

1 мар 15:36 Сергей Владимирович Флоров

Вуз будущего. Что ожидать? 24 окт 14:38 Сергей Владимирович Флоров

Конрад Вольфрам: учить детей математике с помощью программирования. 24 окт 14:21 Сергей Владимирович Флоров

Старые темы ...

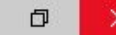

#### □☆

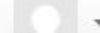

 $\binom{1}{2}$  $\leftarrow$  $\rightarrow$ 

do.nmu.org.ua/course/index.php?browse=categories&page=1&categoryid=54

Ⅲ ☆  $\mathscr{D}$  $\equiv$ 

DO.NMU

#### Русский (ru) <del>▼</del>

Кафедра вищої математики Кафедра відкритих гірничих

робіт Кафедра відновлюваних джерел енергії

Кафедра геодезії

Кафедра геоінформаційних систем

Кафедра геології та розвідки родовищ корисних копалин

Кафедра геофізичних методів розвідки

Кафедра гідрогеології та інженерної геології

Кафедра гірничих машин та інжинірингу

Кафедра гірничої механіки

Кафедра екології

Кафедра економіки підприємства

Кафедра економічного аналізу та фінансів

Кафедра електронної

економіки та економічної кібер..

Кафедра економічної теорії та

http://do.nmu.org.ua/course/index.php?categoryid=20

#### ▶ Кафедра конституційного та адміністративного права

- ▶ Кафедра кримінального права та кримінології
- ⊧ Кафедра маркетингу

⊧ Кафедра маркшейдерії

- ▶ Кафедра менеджменту виробничої сфери
- **▶ Кафедра метрології та інформаційно-вимірювальних технологій**
- ▶ Кафедра мінералогії та петрографії

#### Кафедра обліку та аудиту

**▶ Кафедра основ конструюва** 

⊧ Кафедра перекладу

я механізмів і машин

ПІСЛЯ НАТИСКАННЯ ВИ ПОБАЧИТЕ ПЕРЕЛІК КУРСІВ, З ЯКИХ ВАМ НЕОБХІДНО ОБРАТИ СВОЇ! (див. наступний слайд)

# **У переліку дисциплін нашої кафедри Вам необхідно записатися на наступні курси:**

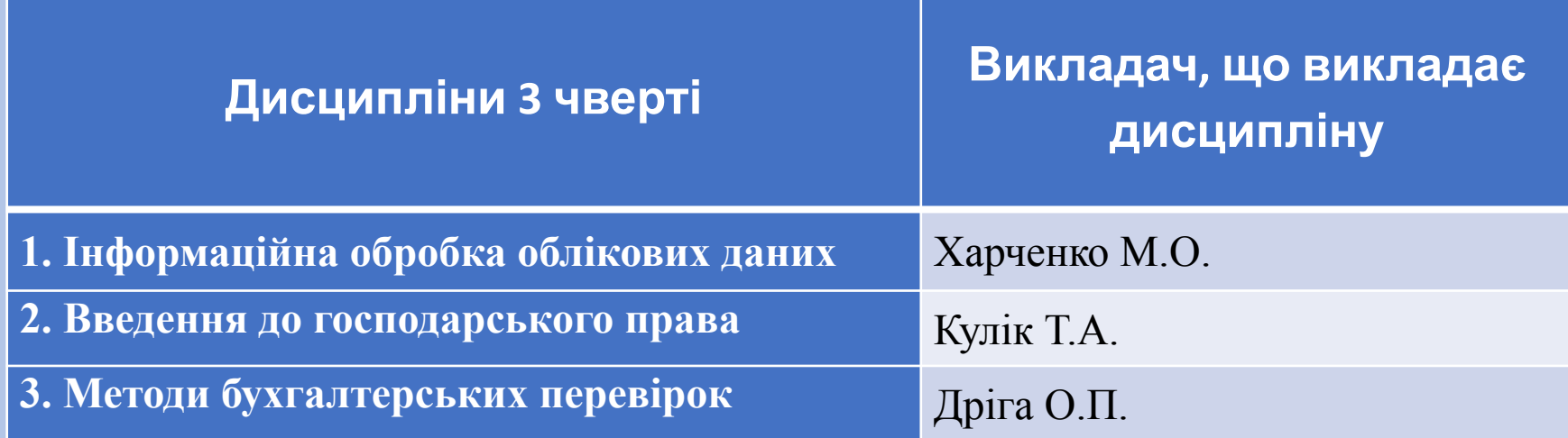

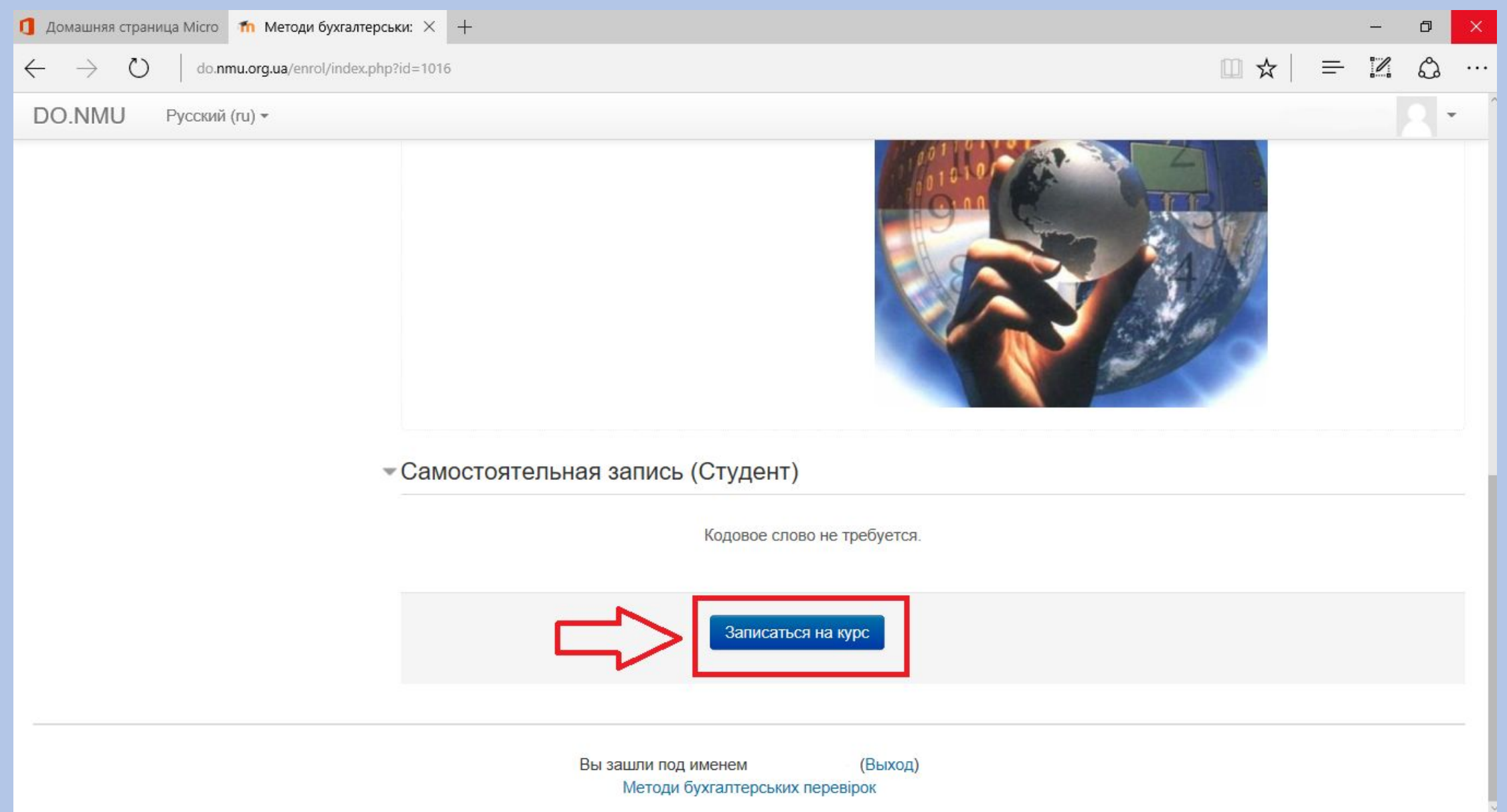

# **Успіхів Вам у**

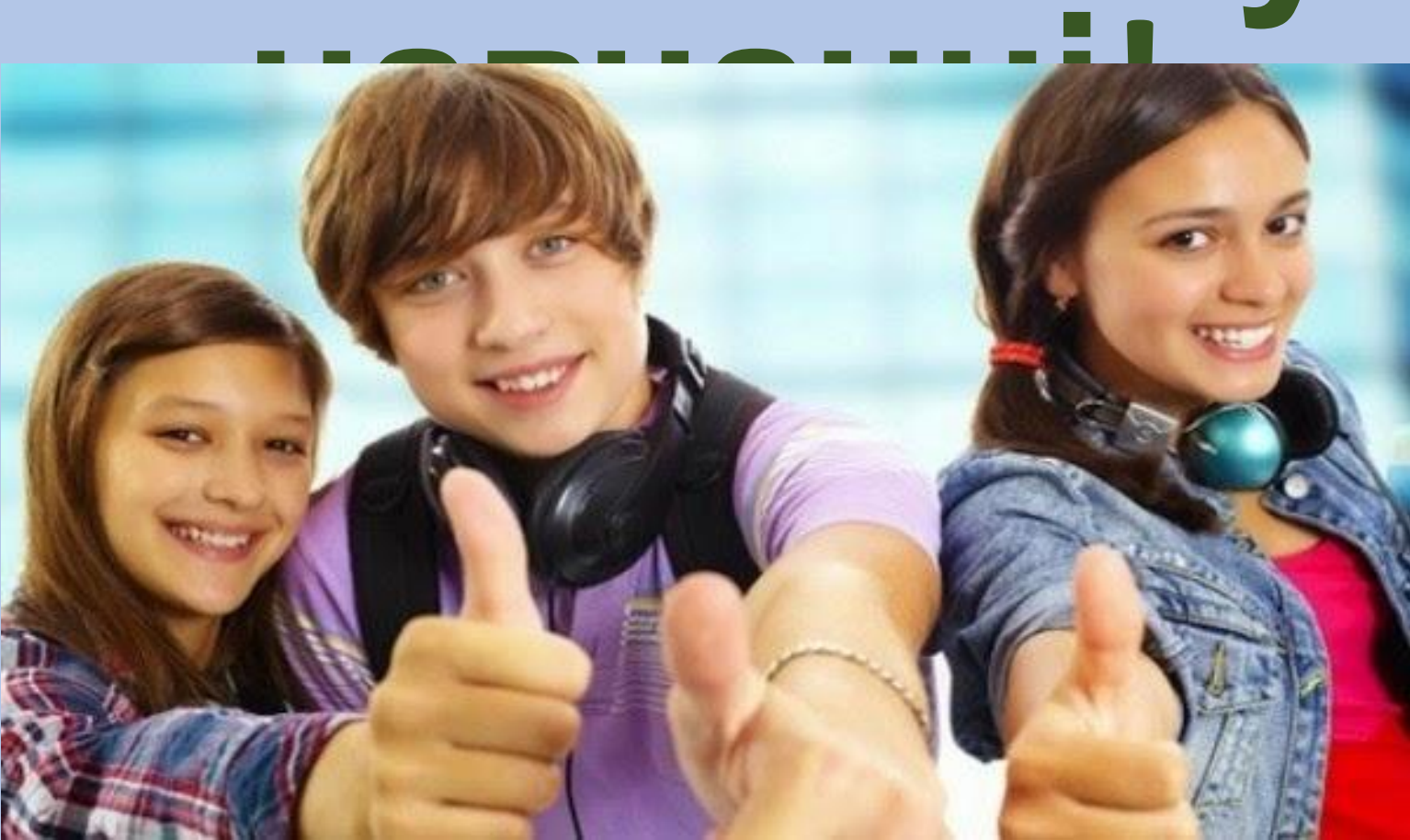